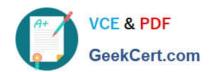

## C2150-624<sup>Q&As</sup>

IBM Security QRadar Risk Manager V7.2.6 Administration

### Pass IBM C2150-624 Exam with 100% Guarantee

Free Download Real Questions & Answers PDF and VCE file from:

https://www.geekcert.com/c2150-624.html

100% Passing Guarantee 100% Money Back Assurance

Following Questions and Answers are all new published by IBM Official Exam Center

- Instant Download After Purchase
- 100% Money Back Guarantee
- 365 Days Free Update
- 800,000+ Satisfied Customers

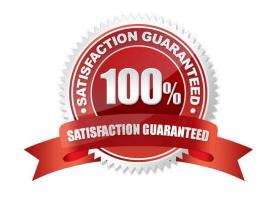

### https://www.geekcert.com/c2150-624.html

2024 Latest geekcert C2150-624 PDF and VCE dumps Download

### **QUESTION 1**

An Administrator has configured a customized log source extension to provide asset updates to IBM Security QRadar SIEM V7.2.8. Instead of QRadar receiving an update that has the host name of the asset that the user logged in to, the log source generates many asset updates that all have the same host name. In this situation what will QRadar report?

- A. This will cause stale asset data.
- B. This will cause asset growth deviations.
- C. This will cause excessive authentication failure events.
- D. This will cause excessive flow data to be processed by the Magistrate.

Correct Answer: B

Instead of QRadar receiving an update that has the host name of the asset that the user logged in to, the log source generates many asset updates that all have the same host name.

In this situation, the asset growth deviation is caused by one asset profile that contains many IP addresses and user names.

### **QUESTION 2**

An Administrator is creating custom rules and configuring log sources on an IBM Security QRadar SIEM V7.2.8 console. This data needs to be retained so that it can be recovered in case of any system failure with minimal effort.

Which option can the Administrator utilize from the Backup and Recovery Wizard to accomplish this task?

- A. Data backups
- B. Ariel database
- C. Configuration and Data backups
- D. Configuration and DB2 database

Correct Answer: A

**QUESTION 3** 

Administrators on versions of IBM Security QRadar SIEM older than V7.2.4 must use a specific upgrade path to transition to newer software versions. These requirements are outlined in what technical document?

# VCE & PDF GeekCert.com

### https://www.geekcert.com/c2150-624.html

2024 Latest geekcert C2150-624 PDF and VCE dumps Download

- A. Fix Level Recommendation Tool
- B. IBM latest firmware release notes
- C. QRadar Software upgrade progress technical note
- D. IBM System Security Interoperation Center (SSIC)

Correct Answer: C

Most of the upgrades of IBM products are available in technical notes. IBM security Qradar SIEM upgrade process and information can be obtained through technical notes that IBM publishes on the web.

### **QUESTION 4**

Where are the logs for QFlow stored on IBM Security QRadar SIEM V7.2.8?

- A. /var/log/qflow.debug
- B. /opt/var/log/qflow.debug
- C. /opt/log/qradar/qflow.debug
- D. /opt/gradar/log/gflow.debug

Correct Answer: A

You can review the log files for the current session individually or you can collect them to review later.

Follow these steps to review the QRadar log files.

To help you troubleshoot errors or exceptions, review the following log files.

/var/log/qradar.log

/var/log/qradar.error

If you require more information, review the following log files:

/var/log/qradar-sql.log

/opt/tomcat6/logs/catalina.out

/var/log/qflow.debug

Review all logs by selecting Admin > System and License Mgmt> Actions > Collect Log Files.

### **QUESTION 5**

When upgrading IBM Security QRadar SIEM V7.2.8, the upgrade file needs to be made accessible to the operating system.

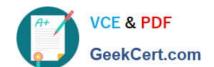

### https://www.geekcert.com/c2150-624.html

2024 Latest geekcert C2150-624 PDF and VCE dumps Download

Which command will accomplish this task?

A. mount -o loop -t iso9660 .iso /media/updates/

B. mount -o loop -t squashfs.sfs /media/updates/

C. umount -o loop -t iso9660 .iso /media/updates/

D. umount -o loop -t squashfs.sfs /media/updates/

Correct Answer: B

Latest C2150-624 Dumps

C2150-624 PDF Dumps

C2150-624 Study Guide